# EXPERIMENT 4: RC, RL and RD CIRCUITS

### **Equipment List**

- An assortment of resistor, one each of  $(330\Omega, 1k\Omega, 1.5k\Omega, 10k\Omega, 100k\Omega, 1000k\Omega)$
- Function Generator
- Oscilloscope
- 0.1μF Ceramic Capacitor
- 100μH Inductor
- LED and 1N4001 Diode.

#### Introduction

We have studied D.C. circuits with resistors and batteries and discovered that Ohm's Law governs the relationship between current through and voltage across a resistance. It is a linear response; i.e.,

$$V = IR \tag{1}$$

Such circuit elements are called passive elements. With A.C. circuits we find other passive elements called capacitors and inductors. These, too, obey Ohm's Law and circuit loop problems can be solved using Kirchoff' 3 Laws in much the same way as with DC. circuits. However, there is one major difference - in an AC. circuit, voltage across and current through a circuit element or branch are not necessarily in phase with one another. We saw an example of this at the end of Experiment 3. In an AC. series circuit the source voltage and current are time dependent such that

$$i(t) = i_{s}\sin(\omega t)$$

$$v(t) = v_{s}\sin(\omega t + \phi)$$
(2)

where, in this case, voltage leads current by the phase angle  $\phi$ , and  $V_s$  and  $V_s$  and  $V_s$  are the peak source voltage and peak current, respectively. As you know or will learn from the text, the phase relationships between circuit element voltages and series current are these:

- resistor voltage and current are in phase implying that  $\phi=0$
- capacitor voltage lags current by 90° implying that  $\phi = -\frac{\pi}{2}$
- inductor voltage leads current by  $90^\circ$  implying that  $\phi=\pi/2$

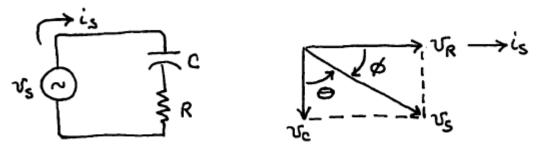

Figure 1: RC Circuit With A.C. Source

#### Laboratory 4: The RC Circuit

In this experiment we will study a circuit with a resistor and a capacitor in m. Since there is only a single current path through the elements of the circuit, Kirchhoff's Laws imply that the current must have the same phase in all elements. Thus, the voltages across the resistor and capacitor will be out of phase. Further, we will find that the sum of voltages across the elements will exceed that of the signal generator. To correctly apply Ohm's Law the voltages across the resistor and capacitor must be added vectorally to equal the generator voltage, as shown in Figure 1 above. In this example the voltages and current are shown at t = 0. From the right hand figure we see that  $v_R$  leads  $v_S$  by  $\phi = atan\left(\frac{1}{\omega_R C}\right)$  and  $v_C$  lags by  $\theta = \frac{\pi}{2} - \phi = acot\left(\frac{1}{\omega_R C}\right)$ . Note that the voltage and current in the resistor are in phase. Then, since the voltage in the capacitor lags that of the current by 90°, the voltage across the capacitor must also lag the voltage across the resistor by 90°.

The equivalent resistance for the capacitor is the capacitive reactance,  $X_c = \frac{1}{\omega C}$ , where  $\omega = 2\pi f$  is called the angular frequency. The **magnitudes** of the voltages across the resistor, capacitor, and source are:

$$v_R = i_s R$$
  $v_C = i_s X_c = \frac{i_s}{\omega C}$   $v_s = i_s Z$  (3)

Z is called the impedance of the circuit and can be determined from vector addition in Figure 1 to be:

$$Z = \sqrt{R^2 + \left(\frac{1}{\omega C}\right)^2} \tag{4}$$

and the phase angle between the voltage and current out of the generator is

$$\phi = \operatorname{atan}\left(\frac{1}{\omega C}\right) = \operatorname{atan}\left(\frac{1}{\omega RC}\right)$$
 (5)

The series RC circuit is seen to be a frequency dependent voltage divider where the output fractions across the resistor and capacitor are

$$\frac{v_R}{v_S} = \frac{R}{\sqrt{R^2 + \left(\frac{1}{\omega C}\right)^2}} = \frac{1}{\sqrt{1 + \left(\frac{1}{\omega RC}\right)^2}} \tag{6}$$

$$\frac{v_c}{v_s} = \frac{\frac{1}{\omega C}}{\sqrt{R^2 + \left(\frac{1}{\omega C}\right)^2}} = \frac{1}{\sqrt{1 + (\omega RC)^2}} \tag{7}$$

For low frequencies, most of the generator signal appears across the capacitor,

$$\lim_{\omega RC \to 0} \frac{v_R}{v_S} = 0$$

$$\lim_{\omega RC \to 0} \frac{v_C}{v_S} = 1$$
(8)

while at high frequencies, most appears across the resistor

$$\lim_{\omega RC \to \infty} \frac{v_R}{v_S} = 1$$

$$\lim_{\omega RC \to \infty} \frac{v_C}{v_S} = 0$$
(9)

#### Laboratory 4: The RC Circuit

Thus, for a signal with many frequency components, this voltage divider circuit acts like a filter with the high frequency components passing straight through the capacitor (little voltage drop there) to the resistor and the low frequency components passing straight through the resistor to the capacitor.

- The capacitor output is called a **low pass filter**; i.e., it passes the tow frequencies.
- The resistor output is called a **high pass filter**, i.e. it passes the high frequencies.

An important example of what happens to multifrequency signals can be seen with a square wave input. A square wave of frequency  $f_o$  can be synthesized by the summing of sinusoidal signals with frequencies  $f_o$ ,  $2f_o$ ,  $3f_o$ . Since a filter will attenuate the different frequencies by different factors, we should expect output waveforms to be distorted. The distortions imposed by high and low pass filters have particular significance.

For the RC circuit we could write  $v_s$  lagging  $i_s$  by the phase angle  $\phi$ , as in Equations 2, but it is usually the case that the circuit contains a voltage generator, thus, we write the current leading the voltage such that

$$v_s(t) = V_s \sin(\omega t)$$
  

$$i_s(t) = I_s \sin(\omega t + \phi)$$
(10)

Across the resistor,  $v_R$  is in phase with the current and leads  $v_s$  by  $\phi$ , thus, with respect to  $v_s$ ,

$$v_R(t) = i_s(t)R = I_s R \sin(\omega t + \phi) = \frac{V_s R}{Z} \sin(\omega t + \phi)$$
(11)

Across the capacitor,  $v_c$  lags the source voltage  $v_s$ , thus

$$v_c(t) = i_s(t) \frac{1}{i\omega^c} = \frac{I_s}{\omega^c} \sin(\omega t - \theta) = \frac{V_s}{Z\omega^c} \sin(\omega t + \phi - \pi/2)$$
 (12)

Let us now look in the frequency regimes where the signal is reduced across an element.

#### Differentiation

Look across the resistor, the high pass filter at low frequencies, i.e., when  $\omega RC\ll 1$ . The phase shift and equivalent circuit impedance, from Eqs. 5 and 4, become  $\phi=\frac{\pi}{2}$  and  $Z=\frac{1}{\omega C}$ . Substituting these values into equation 11 we find

$$v_R(t) = V_S \, \omega RC \sin\left(\omega t + \frac{\pi}{2}\right) = V_S \, \omega RC \cos(\omega t) = RC \, \frac{dv_S(t)}{dt}$$
 (13)

Thus the high pass filter acts like a differentiator when  $\omega RC \ll 1$ . Note that the signal will be strongly attenuated (reduced in magnitude).

#### Attenuation

When a signal is attenuated (negative gain) by a filter it is useful to talk about the degree of attenuation compared to the signal that entered the circuit. One common way to talk about the attenuation is using deciBel:

$$dB = 20 \, \log_{10} V / V_{ref} \tag{14}$$

The cutoff frequency of a filter is the frequency with a gain of=-3dB.

### Part I: High and Low Pass RC Filters

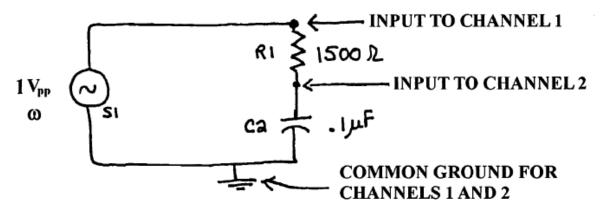

Figure 2: Low-Pass Filter

Construct the circuit in Fig. 2. In this experiment we wish to measure the output fractions given in Eqs. 6 and 7. We will do this by keeping the output voltage-fixed at 1  $V_{pp}$ . Then the fraction at a given frequency is determined by measuring the peak-to-peak voltage across the capacitor and dividing by 1. As you go from low frequency to high frequency the current changes check the terminal voltage of the signal generator to guard against changes. Each time you change frequency you may need to adjust the signal generator to maintain 1  $V_{pp}$ 

- 1. Connect the oscilloscope inputs as shown in Figure 2.
- 2. Measure V<sub>c</sub> for the frequencies given on the data sheet.
- 3. Reverse the order of the resistor and capacitor so that Channel 2 is across the resistor to ground.
- 4. Measure V<sub>R</sub> for the frequencies given on the data sheet.
- 5. Calculate the ratios  $V_R/V_S$  and  $V_c/V_S$  theoretically from equations 11 and 12.
  - Question 1: Do the theoretical and experimental values agree?
  - Question 2: Find the range of frequencies for which  $V_c/V_s$  is not less than 0.707 or -3dB.

#### **Part II: Differentiation**

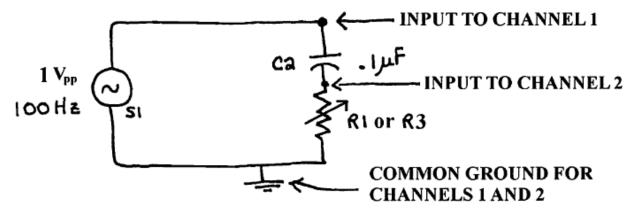

Figure 3: High-Pass Filter

Construct the circuit in Fig. 3. Use the **square wave** output.

1. Observe the waveforms for the following values 1k, 10k, 100k, 1M. Sketch and label one complete cycle of the observed waveform for each resistance value on the square wave drawn on the datasheet. It will help to display both channels simultaneously.

### Part III: High and Low Pass RL Filters

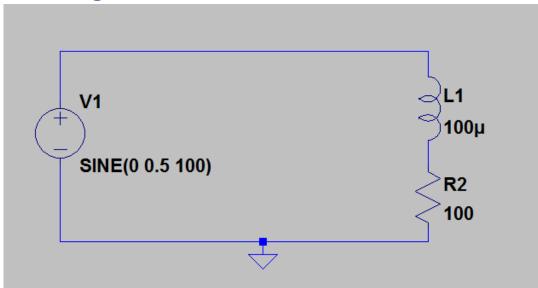

Circuit 4: RL circuit with AC source.

- 1. Find the range of frequencies for which  $V_R/V_S$  is not less than 0.707 or -3dB. Hint: one end of the range will either be 0 or infinity.
- 2. Compare this to the frequency where the impedances of the resistor and inductor are equal in magnitude.

### Part IV RD circuit.

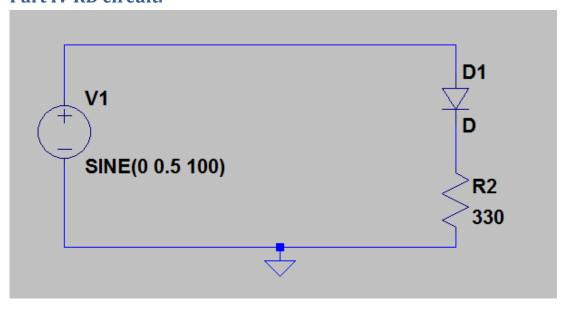

Circuit 5: RD circuit with AC source.

### Construct the circuit in Fig. 5.

- 1. Observe and describe the behavior of this circuit at 1kHz  $5V_{pp}$  AC source.
- 2. Reverse the direction of the diode observe and describe the behavior of this circuit.
- 3. Repeat steps 1 and 2 replacing the diode with an LED. Reduce the frequency of the AC source to 5Hz with  $5V_{pp}$ .

| Laboratory 4: The | RC Circuit                     |                                |                                |
|-------------------|--------------------------------|--------------------------------|--------------------------------|
| Name:             |                                |                                |                                |
| Part 1:           |                                |                                |                                |
|                   | Experimental                   |                                | Theoretical                    |
| Frequency (Hz)    | V <sub>c</sub> /V <sub>s</sub> | V <sub>R</sub> /V <sub>s</sub> | V <sub>c</sub> /V <sub>s</sub> |
| 50                |                                |                                |                                |
| 100               |                                |                                |                                |
| 500               |                                |                                |                                |
| 1k                |                                |                                |                                |
| 2k                |                                |                                |                                |

 $V_R/V_s$ 

Question 1:

5k 10k 20k 50k 100k

| 1            |            |
|--------------|------------|
| $\omega = -$ | measured : |
| RC           |            |

Question 2:

**PART II**: DIFFERENTIATION

## DIFFERENTIATION

| l |
|---|
| l |
| l |
| l |
| l |
| l |
| l |
| 1 |

### **PART III:**

Cutoff frequency and Range:

| Laboratory 4: The RC Circuit                                                                  |
|-----------------------------------------------------------------------------------------------|
| <b>PART IV:</b> Sketch of $v_R(t)$ on same axis as $v_s(t)$ for diode in first configuration. |
|                                                                                               |
| Sketch of $v_R(t)$ on same axis as $v_s(t)$ for diode in second configuration.                |

Description of LED behavior (not a voltage trace).